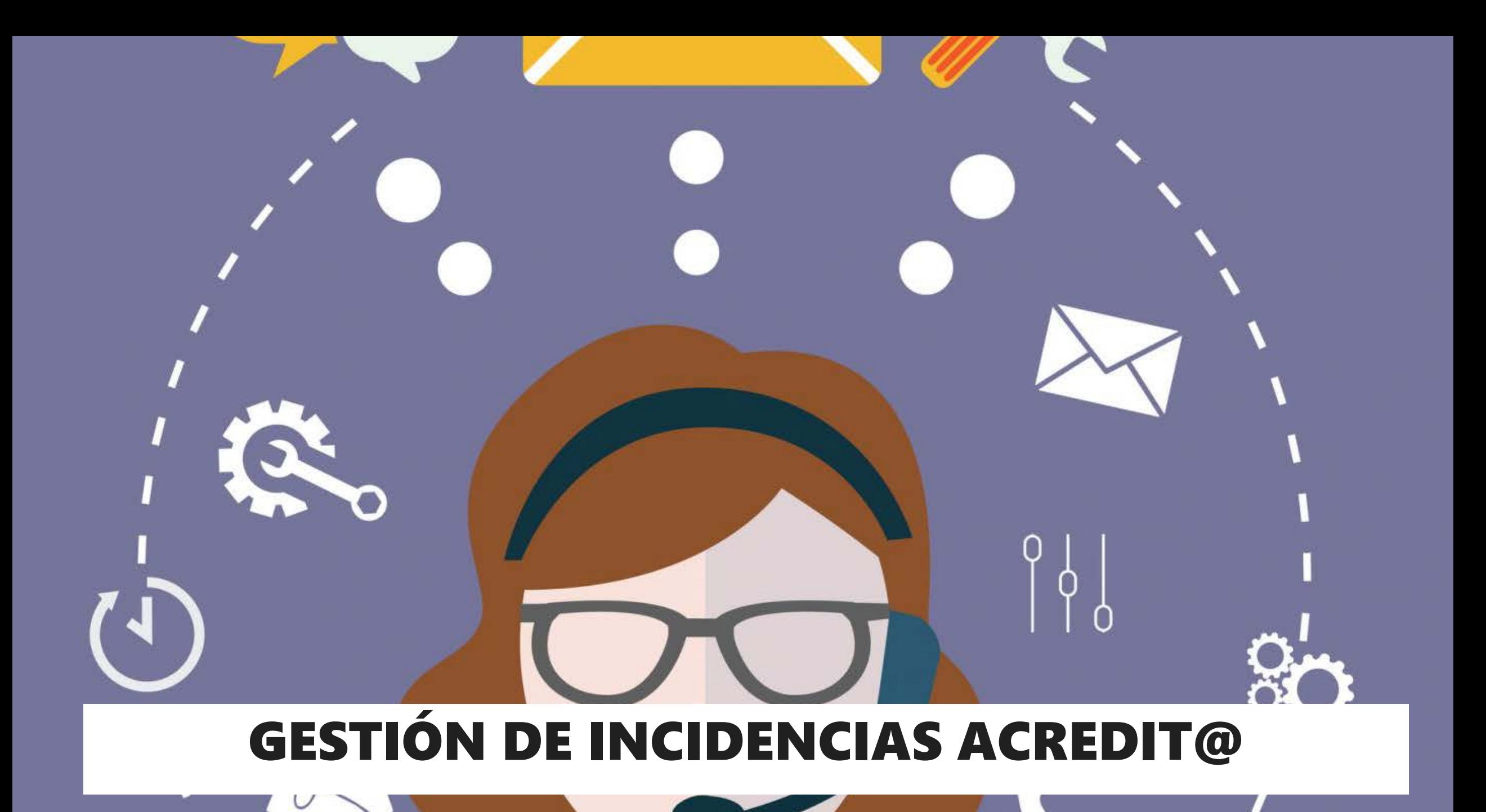

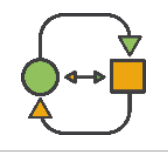

# **OBJETIVO**

Nueva aplicación para automatizar la gestión de incidencias Acredit@ de manera más ágil y eficaz, que, a la vez, permita a las empresas tener a su disposición un servicio permanente en el que consultar el estado de las incidencias formuladas.

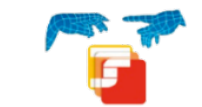

**EMPRESAS**  $\rightarrow$  se crea un servicio al que se accederá desde el Sistema RED Online que permite:

- Sistema RED Online
- Alta de incidencias Acredit@.
	- Consultar de incidencias Acredit@.

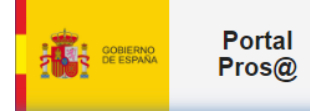

**TRAMITADORES**  $\rightarrow$  se crea un diario de trabajo accesible a través de la Intranet de la Seguridad Social clicando sobre "Portal Pros@ de tramitación".

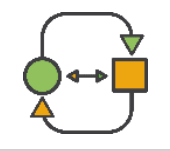

# **PERFILES**

### - Perfil "Coordinador\_DDPP":

- Ver todas las incidencias de su provincia.
- Asignar las incidencias de su provincia a todos los usuarios de su provincia con el perfil Tramitador\_DDPP y a sí mismo.
- Gestionar y tramitar las incidencias de su provincia.
- Perfil "Tramitador\_DDPP":
	- Ver todas las incidencias de su provincia incluso las que estén asignadas a otros usuarios.
	- Autoasignarse, gestionar y tramitar incidencias que no estén asignadas a otros usuarios de su provincia, así como gestionar y tramitar las que se le hayan asignado por parte del "Coordinador\_DDPP.

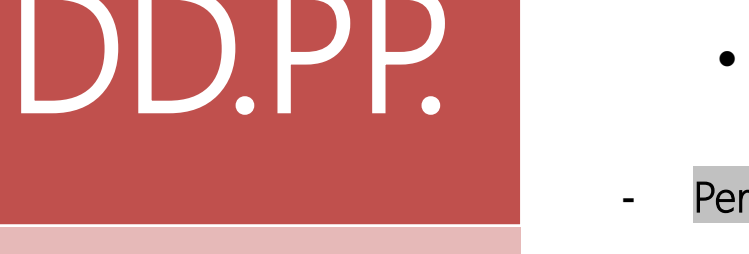

Solo incidencias de su provincia

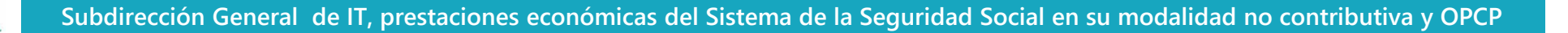

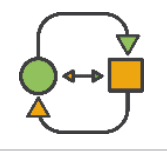

# **ESTADOS DE UNA INCIDENCIA**

# FORMULADA

EN TRÁMITE/EN TRÁMITE POR OTRA PROVINCIA

PENDIENTE APORTAR NUEVA DOC

PENDIENTE VALIDAR DOC

RESUELTA

ANULADA POR EL REMITENTE

ANULADA PLAZO CUMPLIDO 10 DÍAS

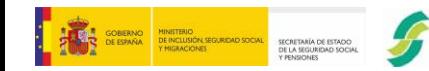

SEGURIDAD SOCIAL

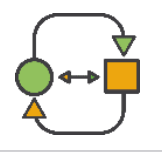

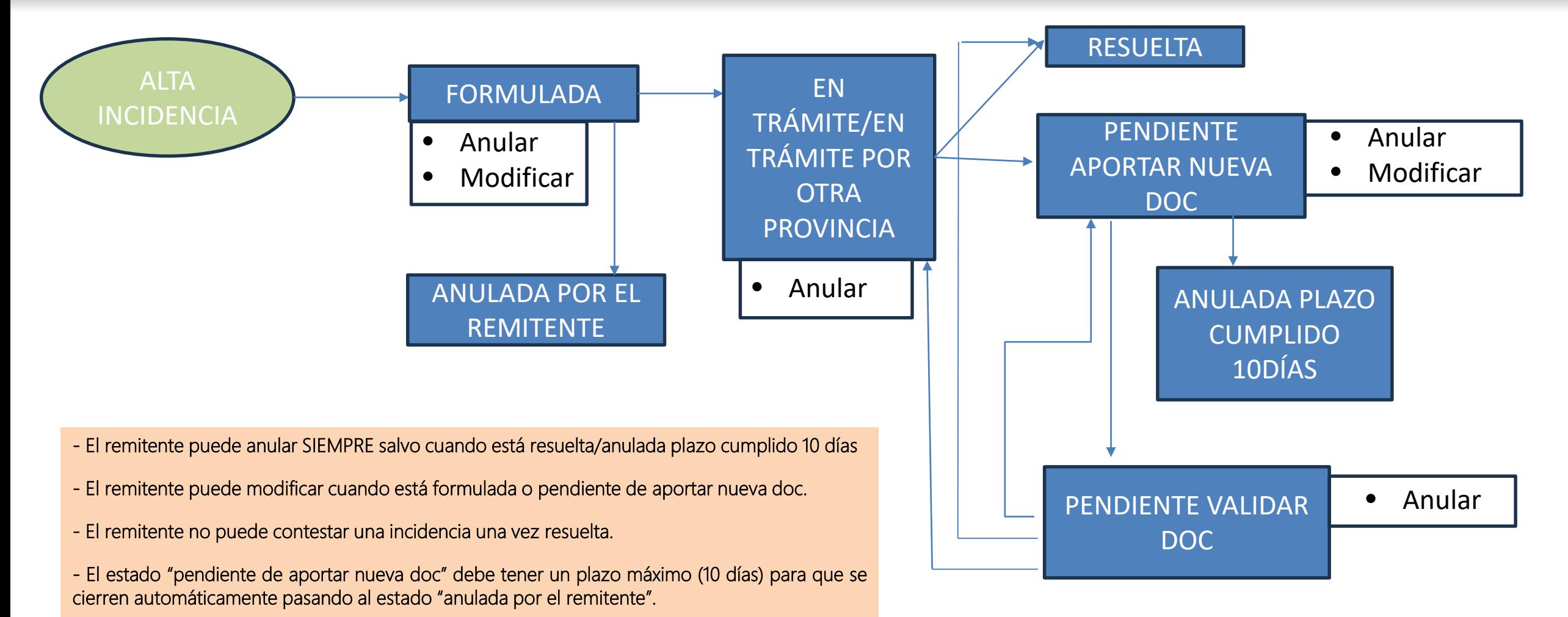

**Subdirección General de IT, prestaciones económicas del Sistema de la Seguridad Social en su modalidad no contributiva y OPCP**

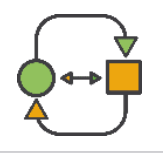

# ALTA Y CONSULTA DE INCIDENCIAS

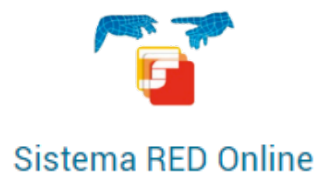

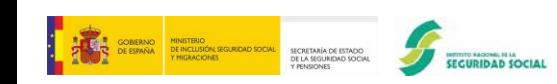

**Subdirección General de IT, prestaciones económicas del Sistema de la Seguridad Social en su modalidad no contributiva y OPCP**

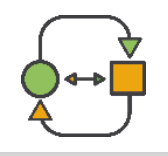

# **NUEVO APLICATIVO: ACREDIT@: GESTIÓN DE INCIDENCIAS**

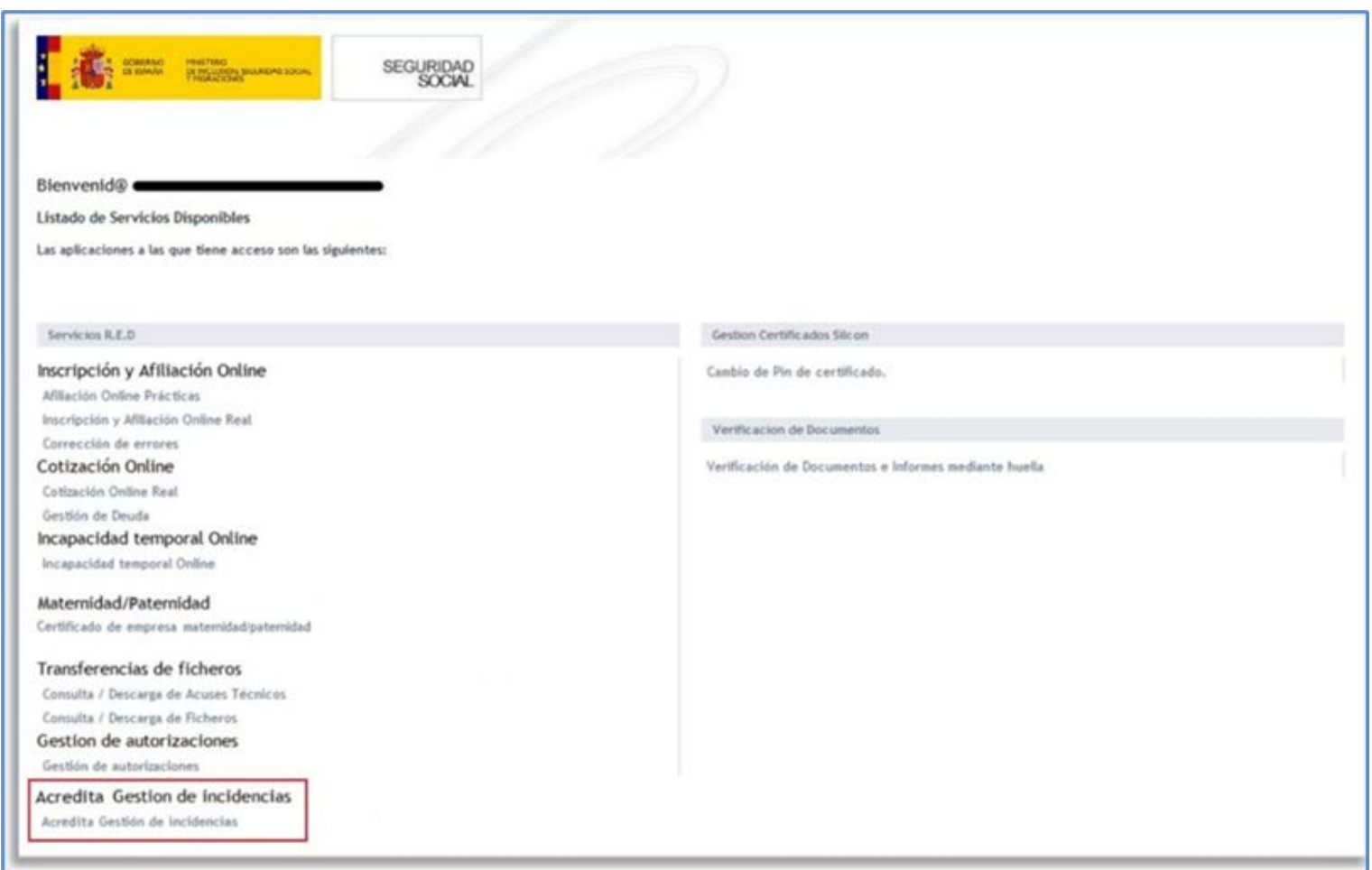

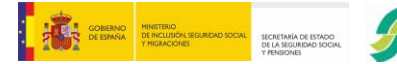

SEGURIDAD SOCIAL

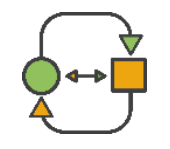

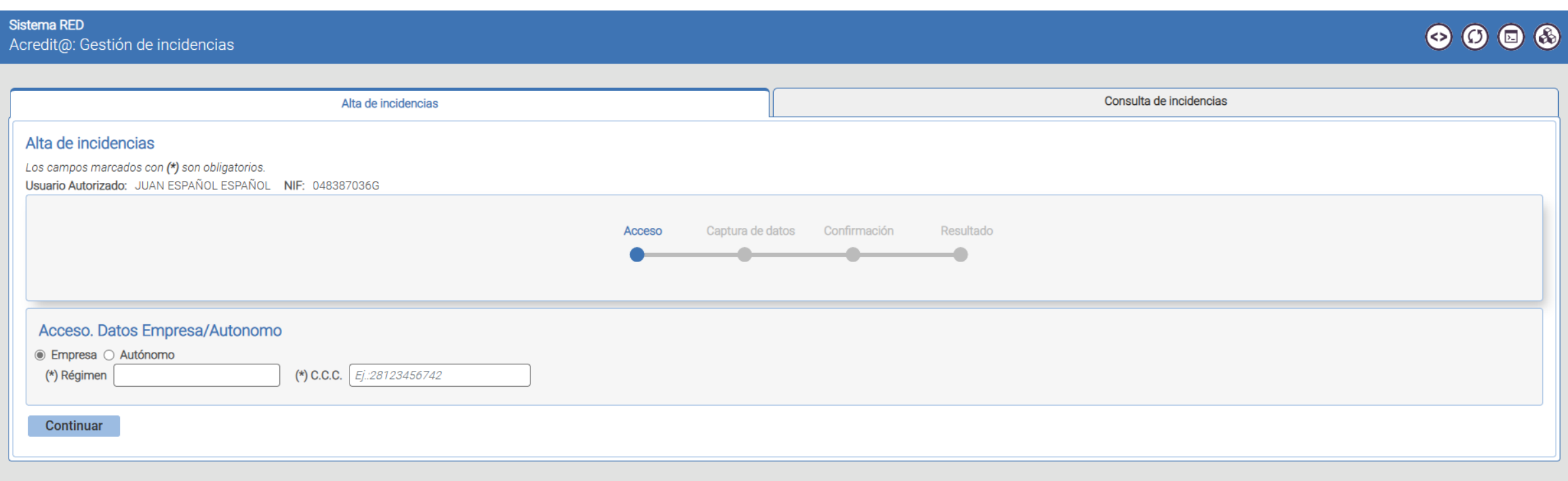

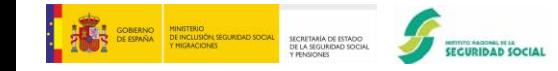

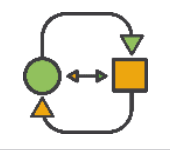

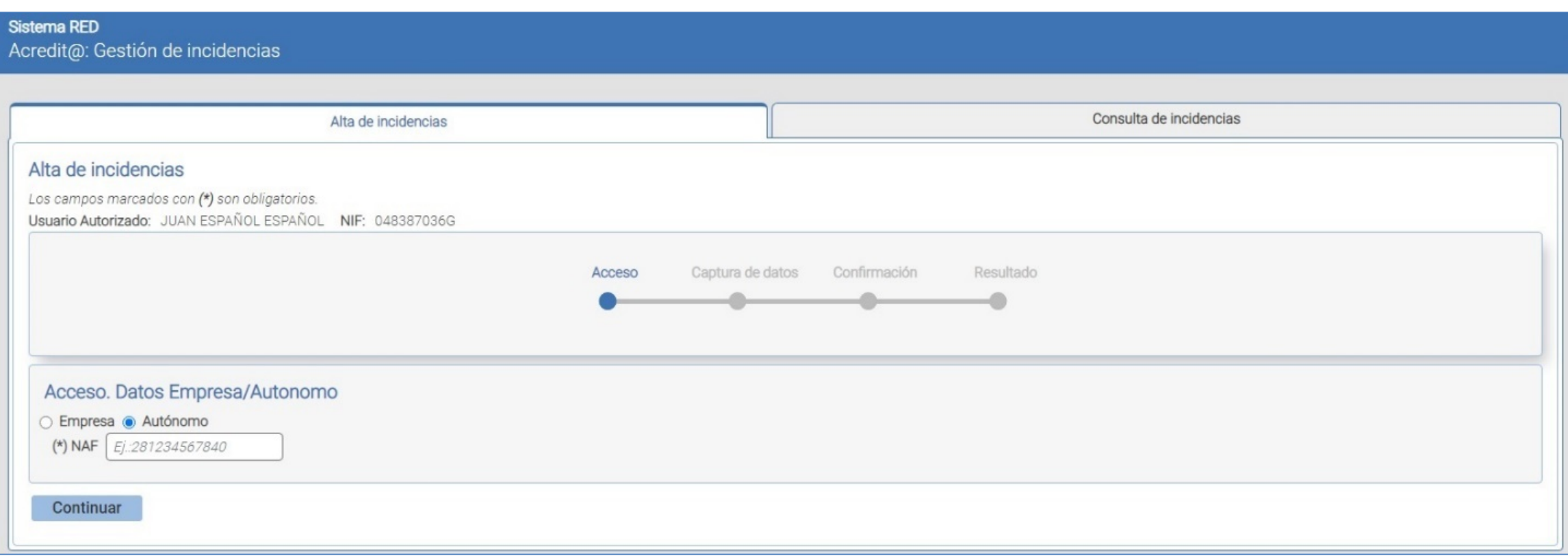

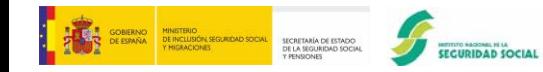

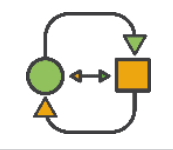

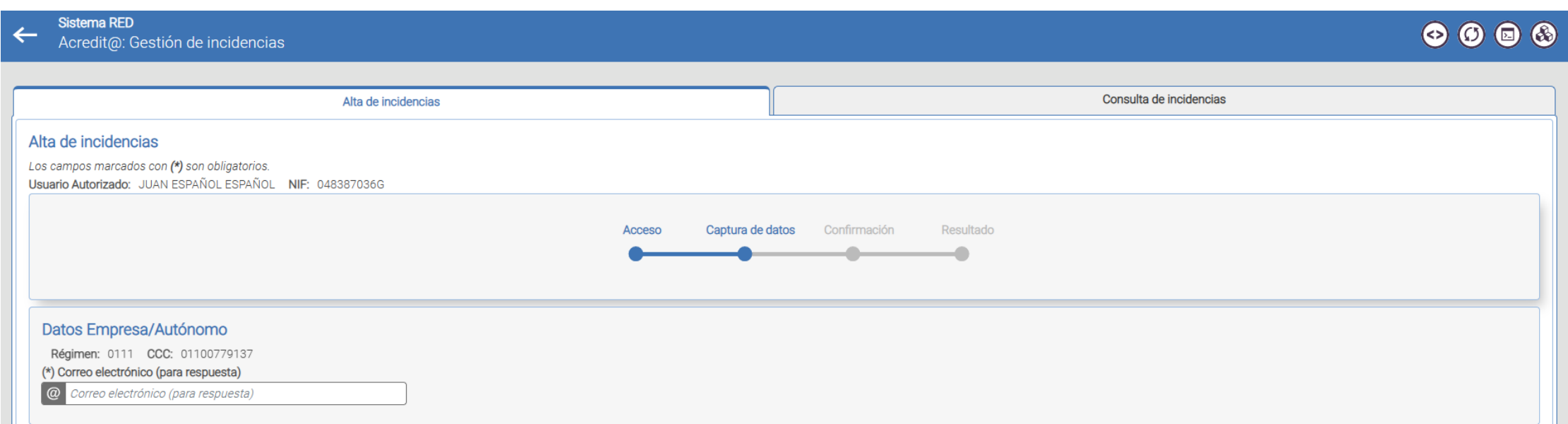

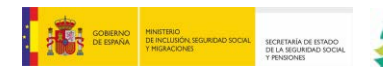

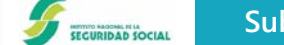

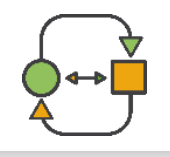

# **NUEVO APLICATIVO: ACREDIT@: GESTIÓN DE INCIDENCIAS**

# **Alta de incidencias Acredit@**

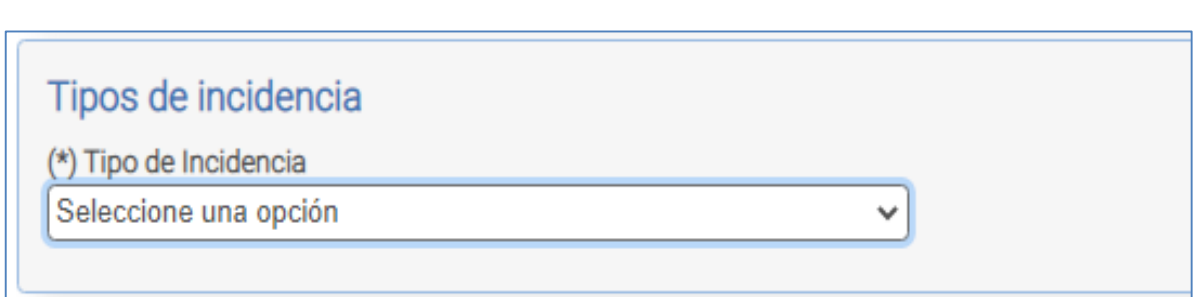

El desplegable tendrá las siguientes opciones:

IT - Incapacidad Temporal  $\circ$ 

NYCM - Nacimiento y Cuidado del menor  $\circ$ 

RE - Riesgo durante el embarazo  $\circ$ 

RL - Riesgo durante la lactancia  $\circ$ 

CL - Corresponsabilidad durante la lactancia  $\circ$ 

CM - Cuidado del menor afectado por cáncer  $\circ$ 

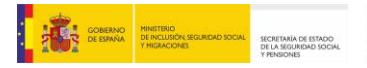

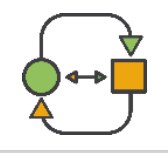

### **Alta de incidencias Acredit@**

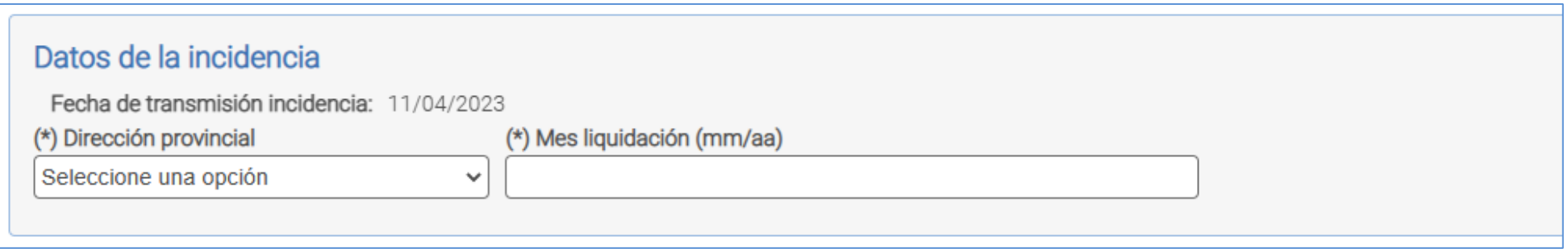

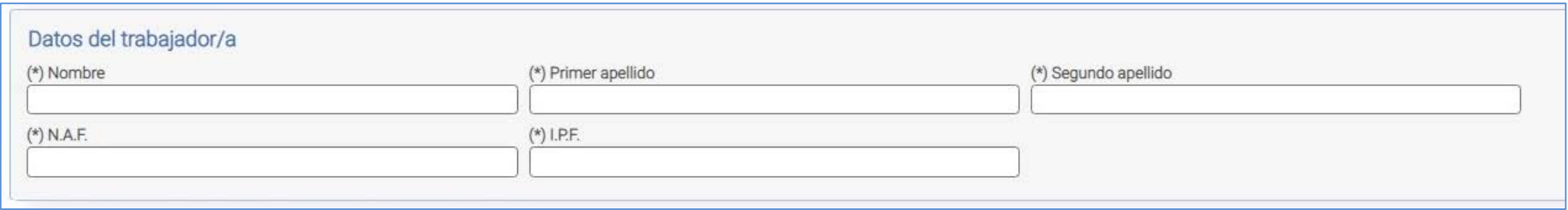

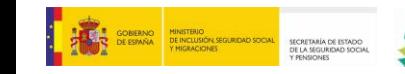

SEGURIDAD SOCIAL

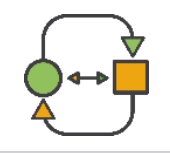

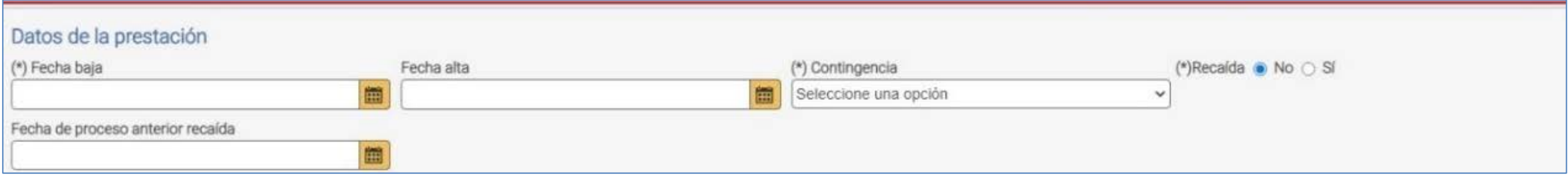

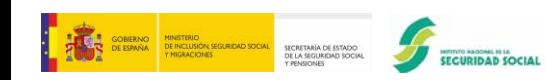

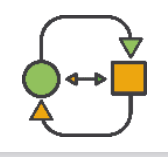

## **NUEVO APLICATIVO: ACREDIT@: GESTIÓN DE INCIDENCIAS**

### **Alta de incidencias Acredit@**

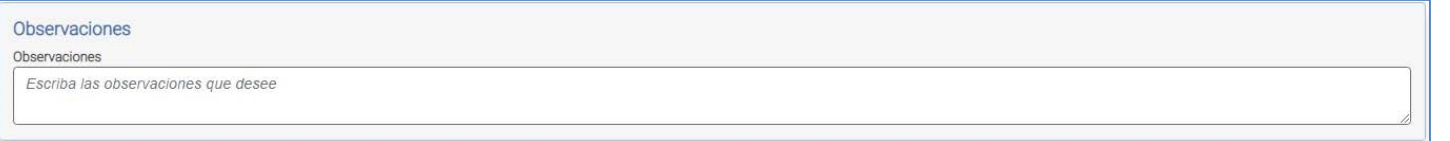

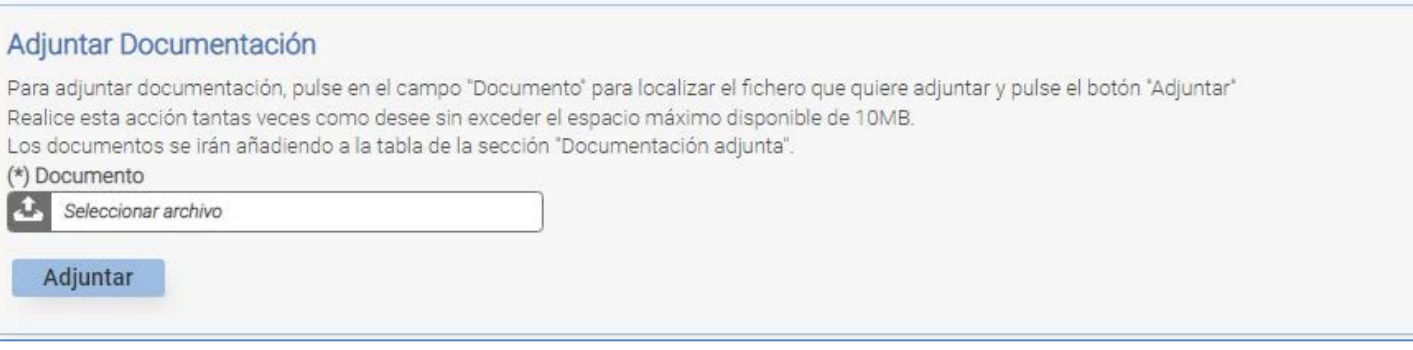

Continuar

SEGURIDAD SOCIAL

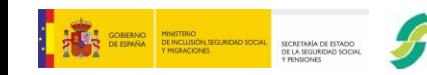

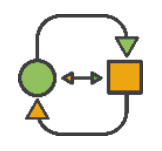

# **NUEVO APLICATIVO: ACREDIT@: GESTIÓN DE INCIDENCIAS**

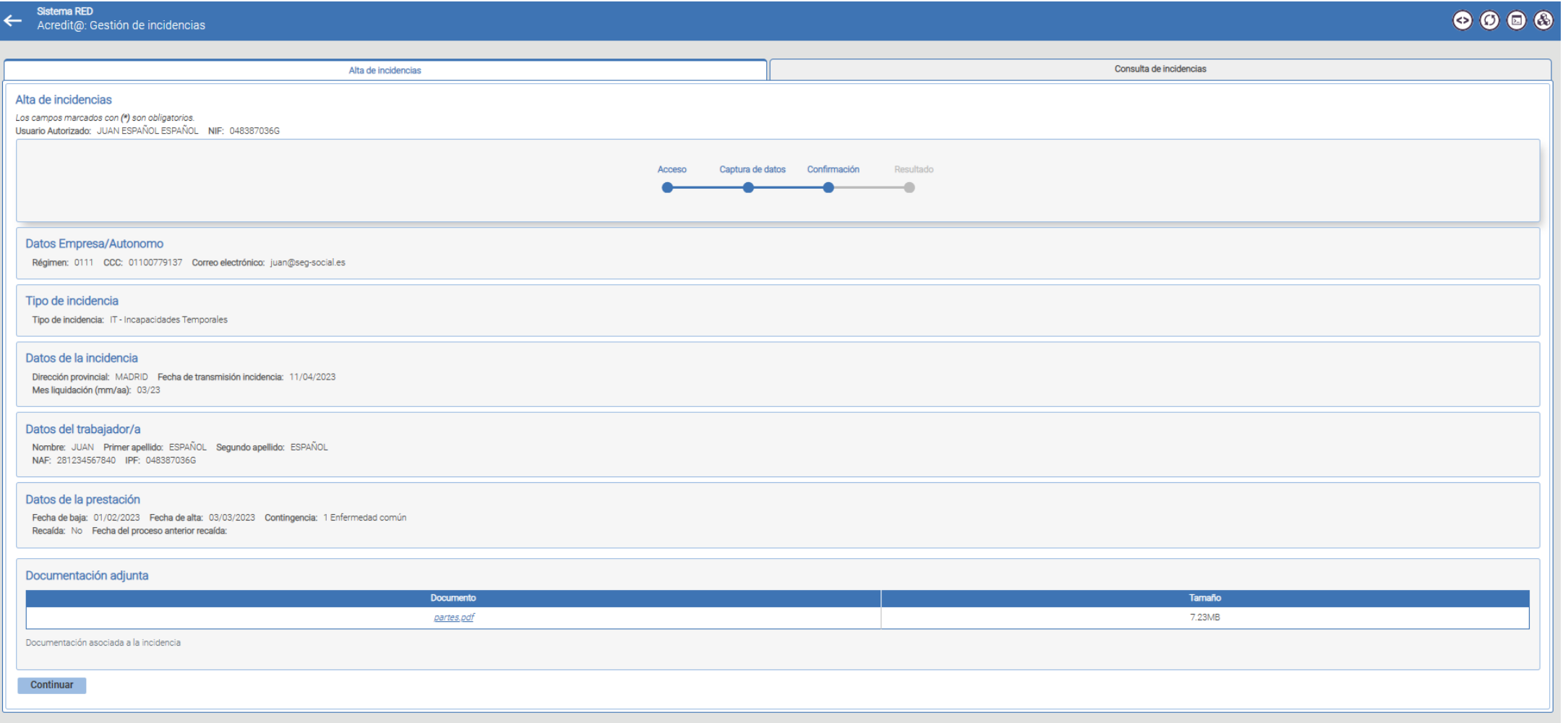

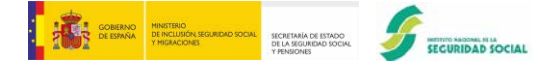

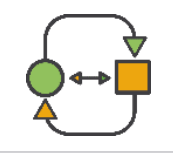

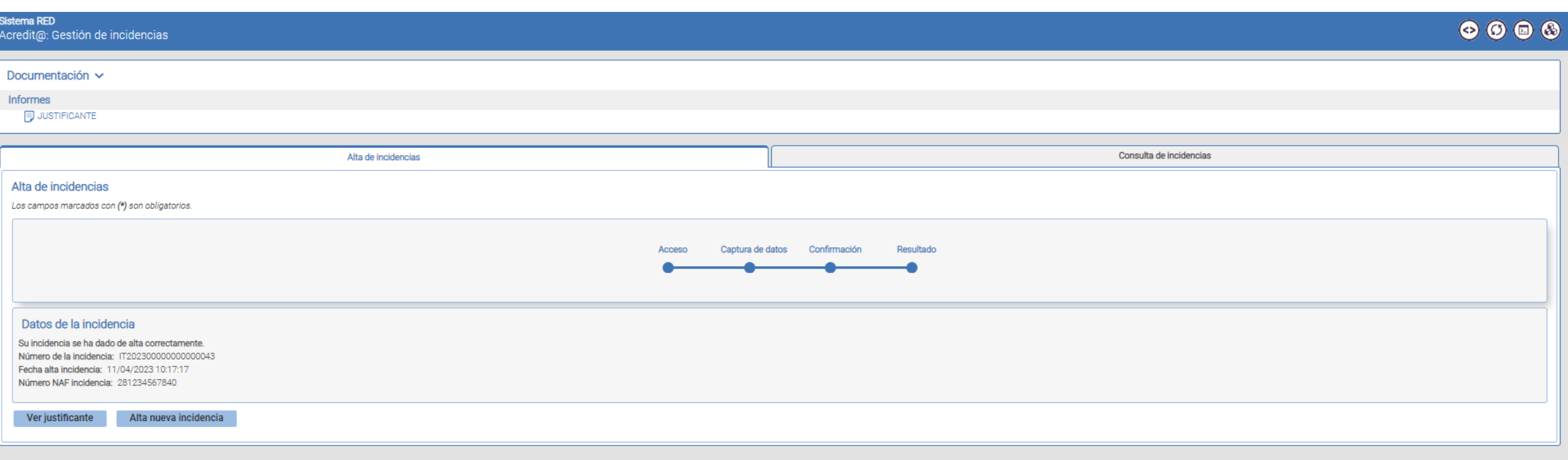

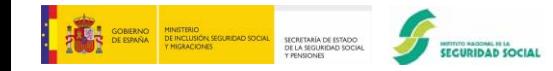

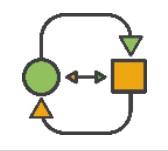

# **NUEVO APLICATIVO: ACREDIT@: GESTIÓN DE INCIDENCIAS**

### **Alta de incidencias Acredit@**

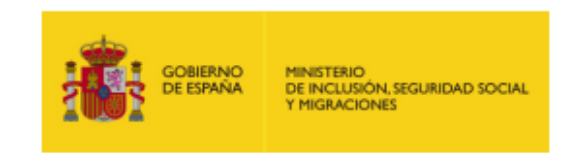

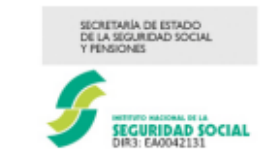

#### **JUSTIFICANTE DE LA INCIDENCIA**

#### **DATOS DEL ALTA DE LA INCIDENCIA**

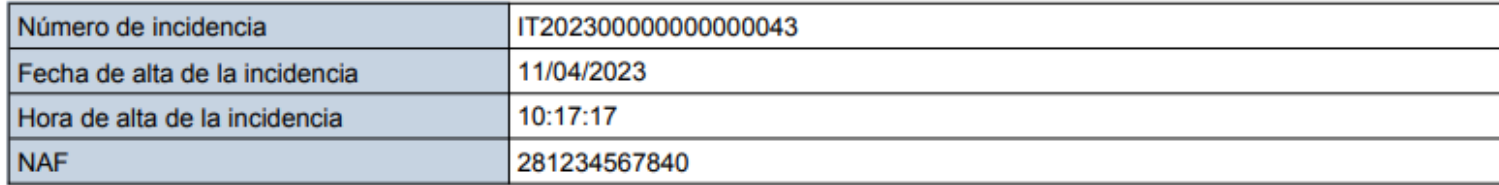

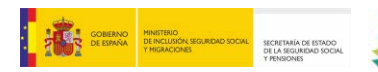

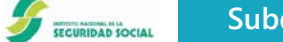

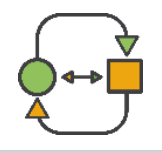

# **NUEVO APLICATIVO: ACREDIT@: GESTIÓN DE INCIDENCIAS**

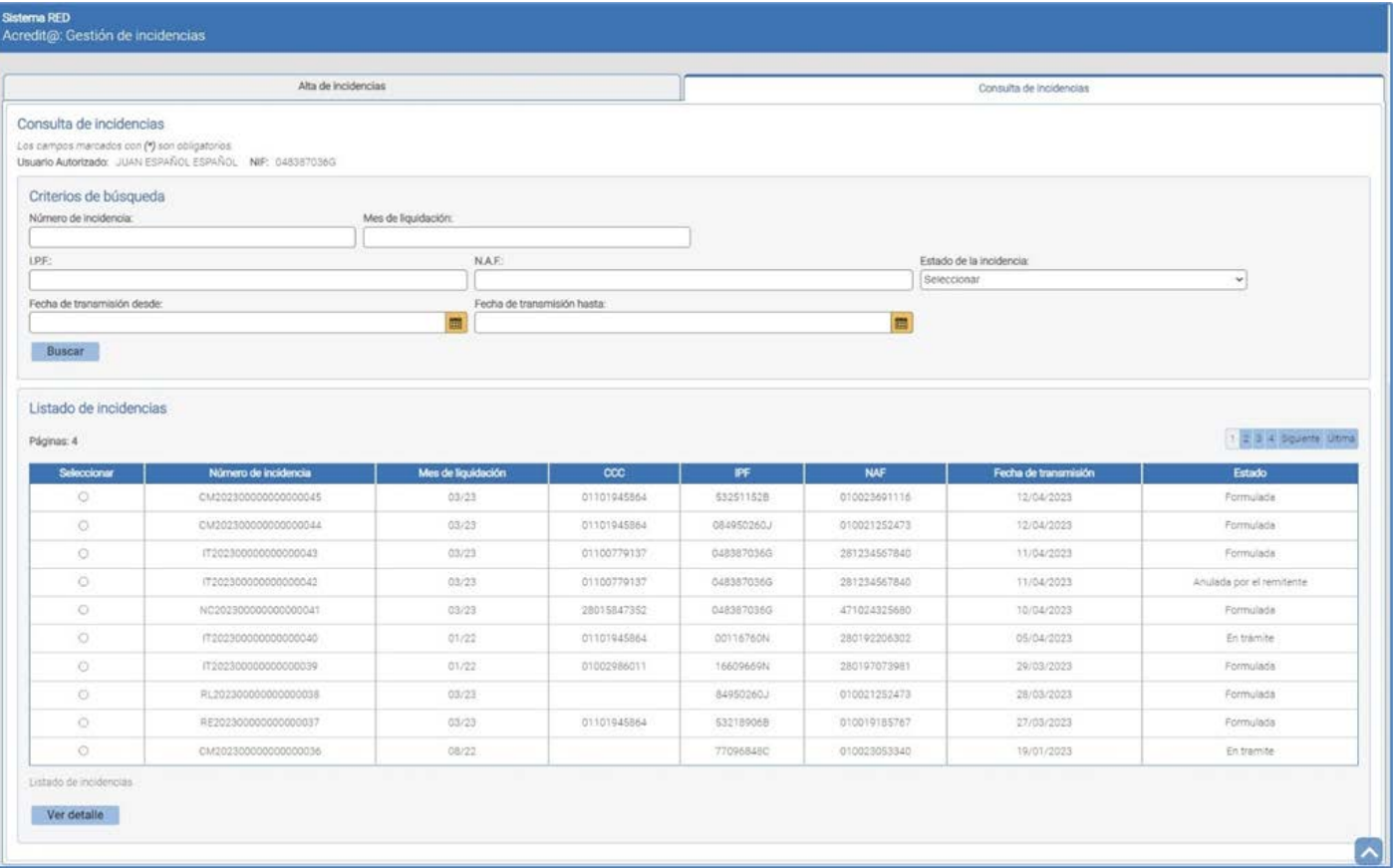

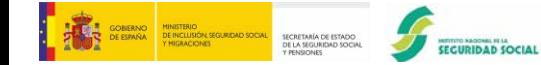

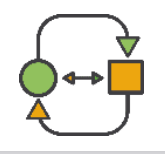

# **NUEVO APLICATIVO: ACREDIT@: GESTIÓN DE INCIDENCIAS**

### **Consulta de incidencias Acredit@**

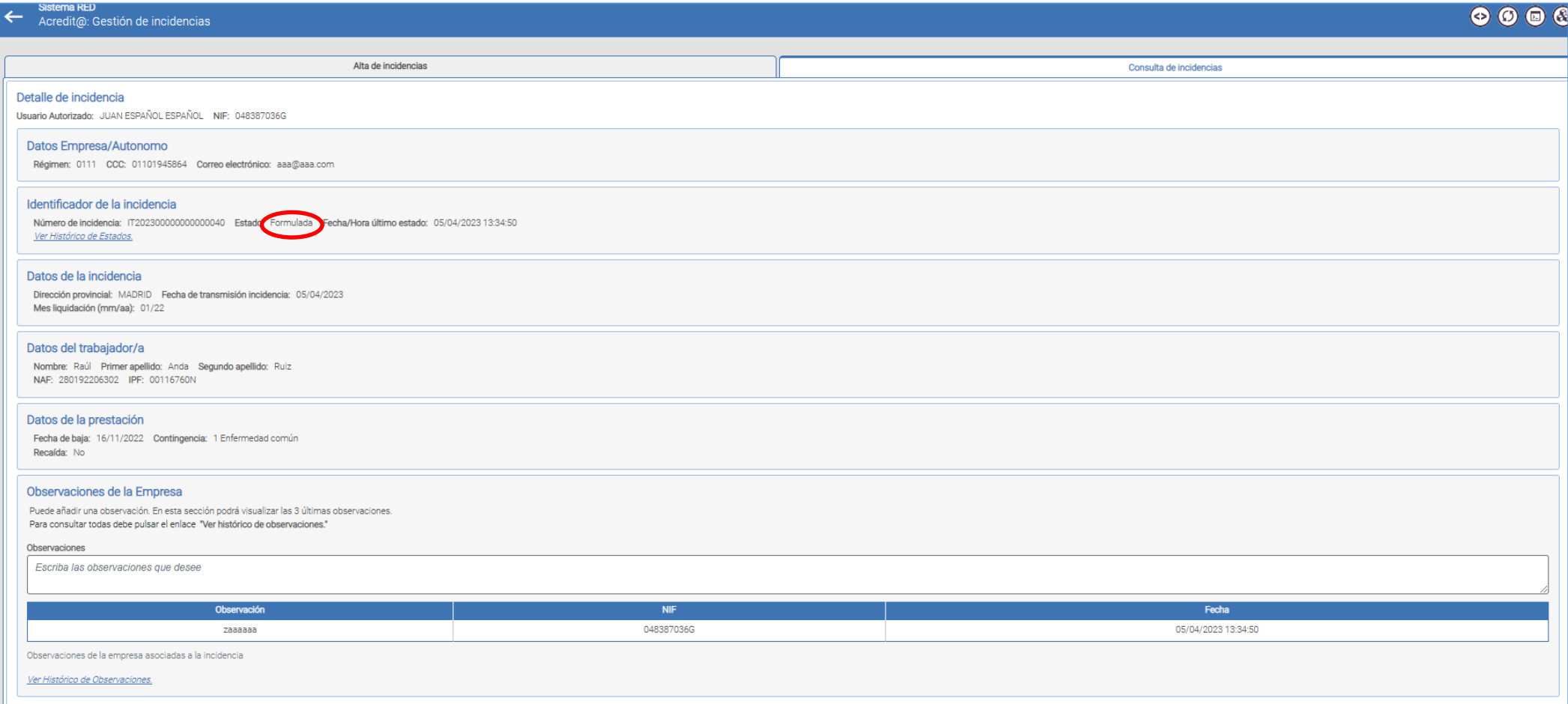

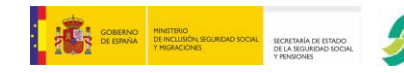

SEGURIDAD SOCIAL

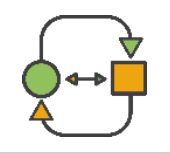

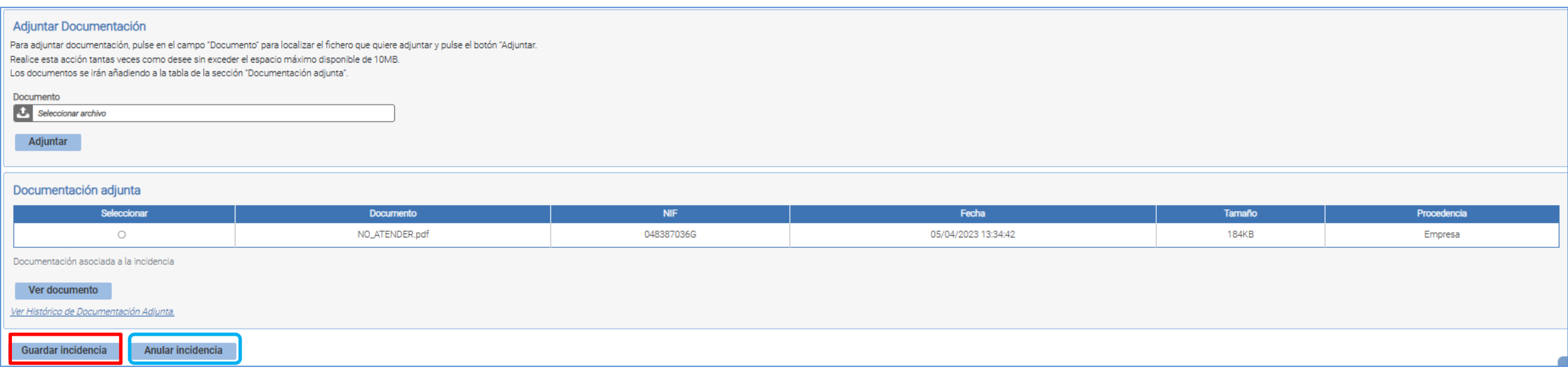

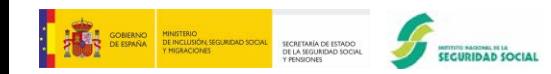

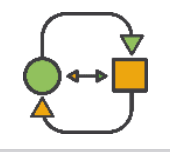

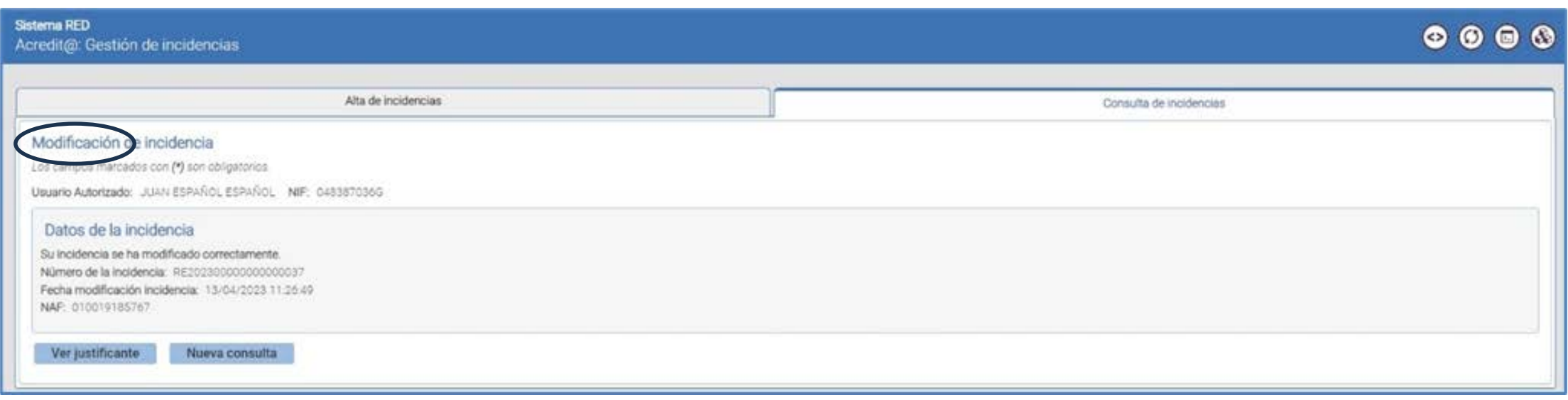

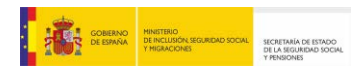

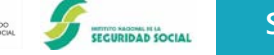

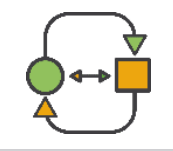

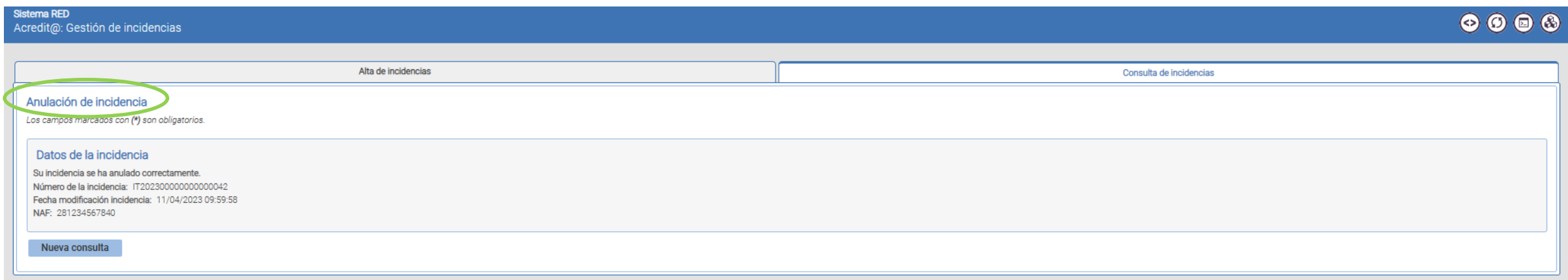

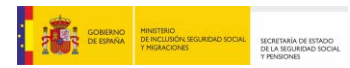

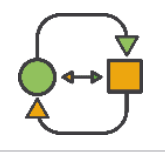

# **NUEVO APLICATIVO: ACREDIT@: GESTIÓN DE INCIDENCIAS**

### **Consulta de incidencias Acredit@**

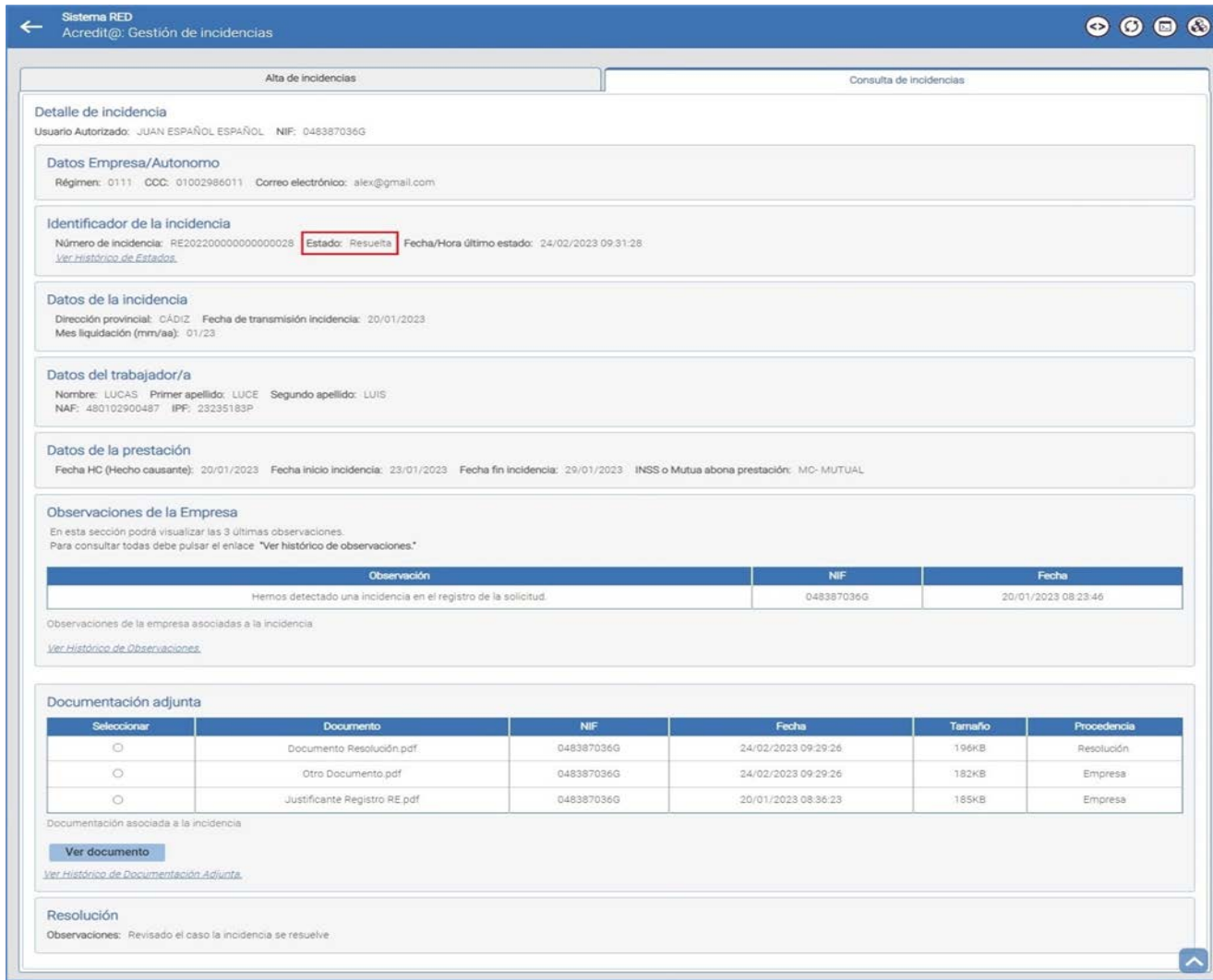

SECURIDAD SOCIAL

**Subdirección General de IT, prestaciones económicas del Sistema de la Seguridad Social en su modalidad no contributiva y OPCP**

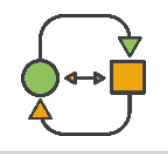

### **NUEVO APLICATIVO: ACREDIT@: GESTIÓN DE INCIDENCIAS**

### **Consulta de incidencias Acredit@**

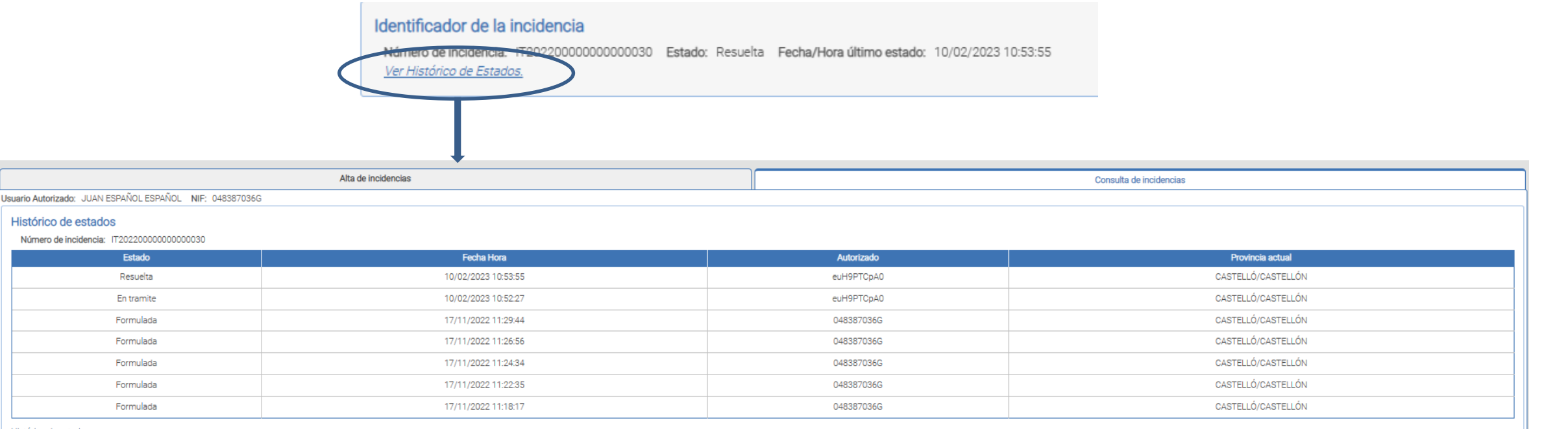

Histórico de estados

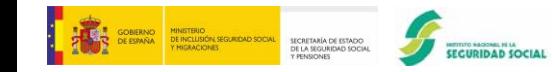

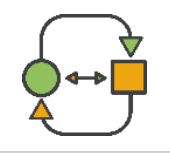

# **NUEVO APLICATIVO: ACREDIT@: GESTIÓN DE INCIDENCIAS**

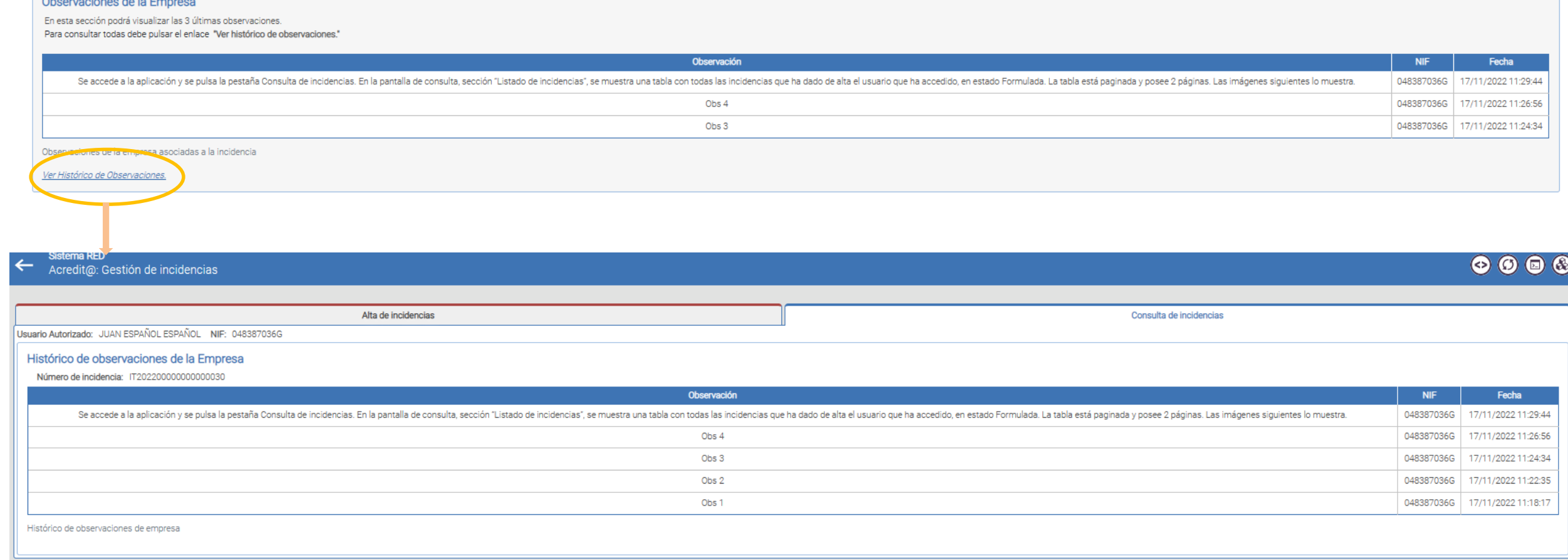

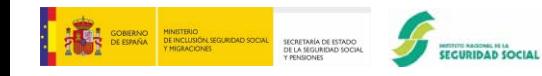

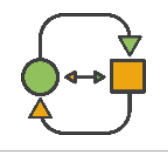

# **NUEVO APLICATIVO: ACREDIT@: GESTIÓN DE INCIDENCIAS**

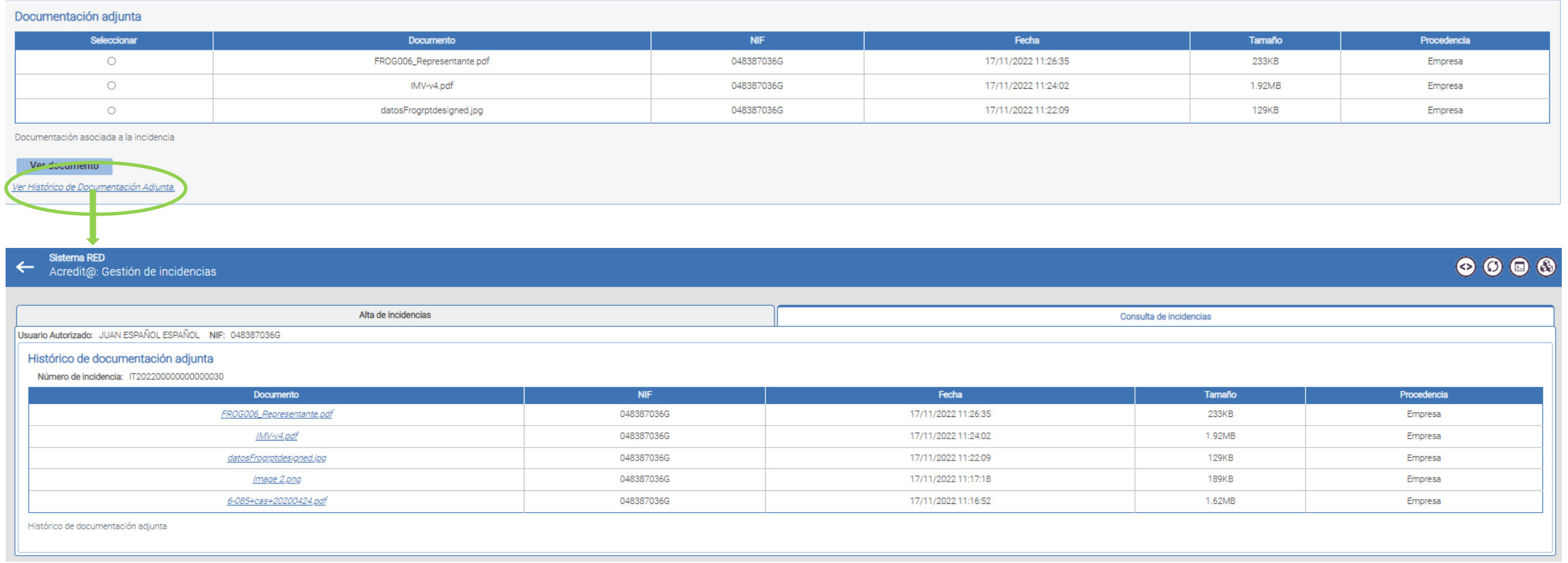

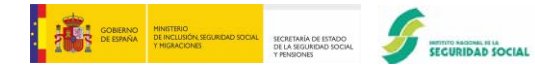